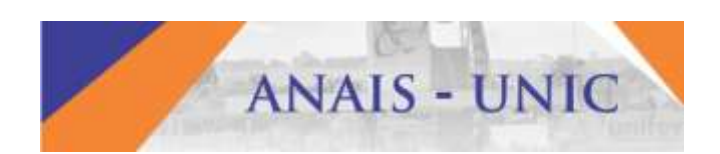

## **TV DIGITAL E MIDDLEWARE GINGA**

SILVA, Rodrigo Cardoso da Cruz (autor) – UNIFEV - Centro Universitário de Votuporanga.

A televisão ainda é um dos principais meios de comunicação e entretenimento, pois, tem passado por diversas inovações tecnológicas, na sua transmissão, proporcionando maior qualidade de imagem e som, acessibilidade, e inclusive, interatividade. Assim como outros meios de comunicação, a televisão está em processo de substituição de suas plataformas analógicas por tecnologias digitais e interoperáveis, dando surgimento a TV Digital. Com a TV Digital proporciona maior definição de som e imagem, maior estabilidade, minimizando interrupções de transmissão e interferências, e interatividade, possibilitando o acesso a aplicações como por exemplo menus de programação, enquetes e jogos. Essa interatividade é possível devido ao fato de que todos os aparelhos produzidos no Brasil a partir de 2013 são compatíveis com o middleware Ginga. Criado no Brasil, o Ginga J é o responsável pela execução de aplicativos Java, permitindo até mesmo que canais de TV e usuários enviem sinais através destes aplicativos interativos. Todas as televisões com o selo DTVi são compatíveis com essas funcionalidades. O objetivo desta pesquisa é apresentar o middleware Ginga J e a possibilidade de desenvolver aplicações para TV Digital. No intuito de demonstrar a funcionalidade e possibilidades de aplicações para TV Digital, foi desenvolvido um aplicativo que fornece informações de partidas de futebol, como escalações, placares, estatísticas de jogo entre outras. Para o desenvolvimento do aplicativo, foi utilizada a IDE Eclipse, bem como o AstroBox para emulação da aplicação Como resultado final, o aplicativo apresenta ao usuário informações sobre os jogos de futebol.

Palavras-chave: Digital, Ginga, televisão

## **REFERÊNCIAS:**

<https://www.astrodevnet.com.br/>

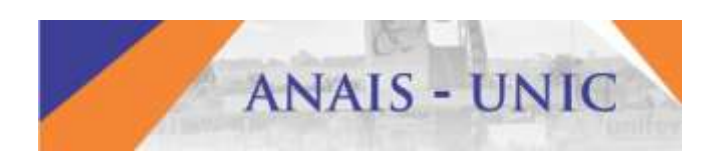

<http://www.dtv.org.br/>

<http://www.tvdi.inf.br/>

<www.oracle.com/technetwork/java/embedded/javame/java-tv/>